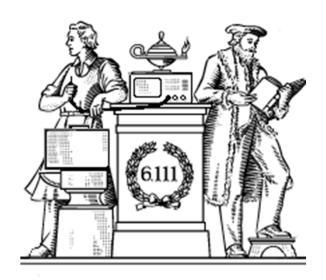

# Analog Building Blocks

- Sampling theorem
- · Undersampling, antialiasing
- FIR digital filters
- Quantization noise, oversampling
- OpAmps, DACs, ADCs

Thu: Lab 4 Checkoff

# Digital Representations of Analog Waveforms

Continuous time Continuous values

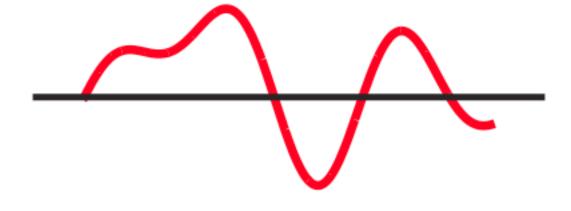

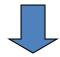

Discrete time Discrete values

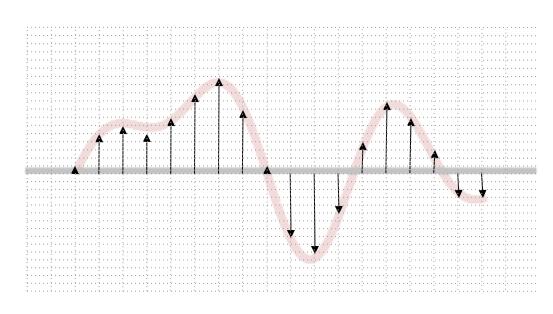

### Discrete Time

Let's use an impulse train to sample a continuous-time function at a regular interval T:

 $\delta(x)$  is a narrow impulse at x=0, where  $\int_{-\infty}^{\infty} f(t)\delta(t-a)dt = f(a)$ 

$$p(t) = \sum_{n=-\infty}^{\infty} \delta(t - nT)$$

$$x(t) \xrightarrow{\times} x_p(t)$$

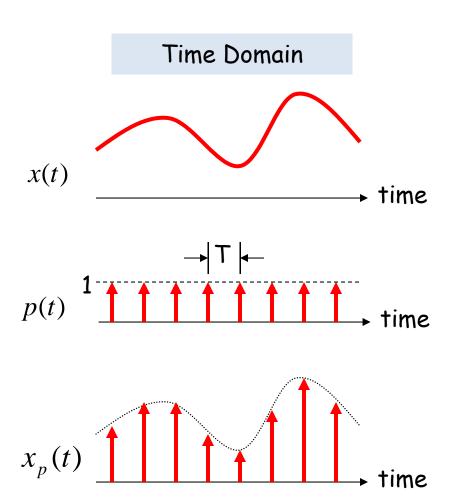

#### Reconstruction

Is it possible to reconstruct the original waveform using only the discrete time samples?

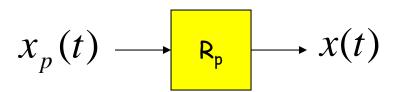

Looks like modulation by

 $w_s$  and its harmonics

 $\omega_{\rm s} - \omega_{\rm M}$ 

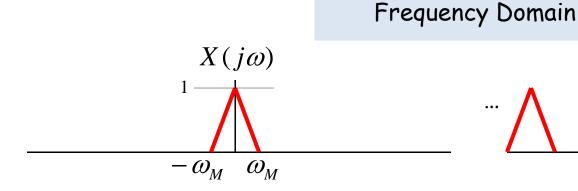

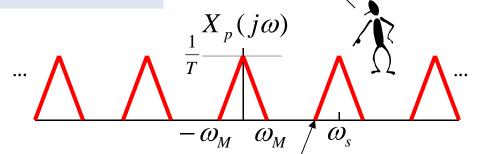

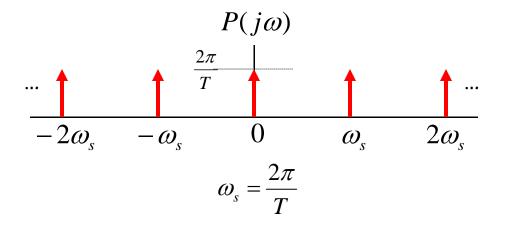

So, if  $\omega_m < \omega_s - \omega_m$ , we can recover the original waveform with a low-pass filter!

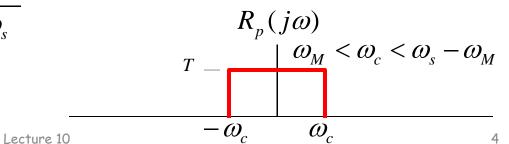

6.111 Fall 2016

### Sampling Theorem

Let x(t) be a band-limited signal, ie, X(jw)=0 for  $|w| > w_M$ . Then x(t) is uniquely determined by its samples x(nT),  $n = 0, \pm 1, \pm 2$ , ..., if

 $\omega_s > 2\omega_M$ 

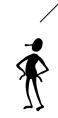

 $2w_M$  is called the "Nyquist rate" and  $w_s/2$  the "Nyquist frequency"

where

$$\omega_s = \frac{2\pi}{T}$$

Given these samples, we can reconstruct x(t) by generating a periodic impulse train in which successive impulses have amplitudes that are successive sample values, then passing the train through an ideal LPF with gain T and a cutoff frequency greater than  $w_M$  and less than  $w_s$ - $w_M$ .

### Undersampling → Aliasing

If  $w_s \le 2w_M$  there's an overlap of frequencies between one image and its neighbors and we discover that those overlaps introduce additional frequency content in the sampled signal, a phenomenon called aliasing.

$$\omega_{M} = 5, \omega_{s} = 6$$

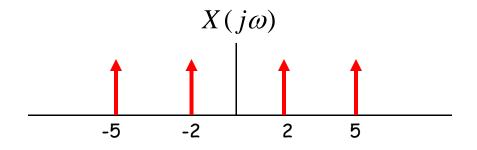

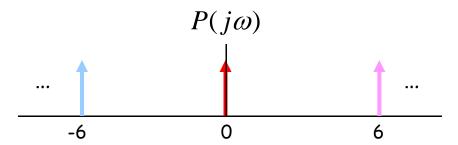

There are now tones at 1 (= 6 - 5) and 4 (= 6 - 2) in addition to the original tones at 2 and 5.

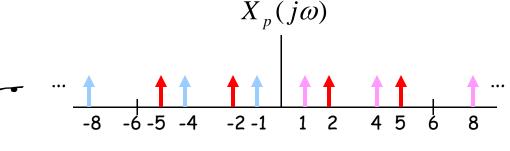

### Antialias Filters

If we wish to create samples at some fixed frequency  $w_s$ , then to avoid aliasing we need to use a low-pass filter on the original waveform to remove any frequency content  $\geq w_s/2$ .

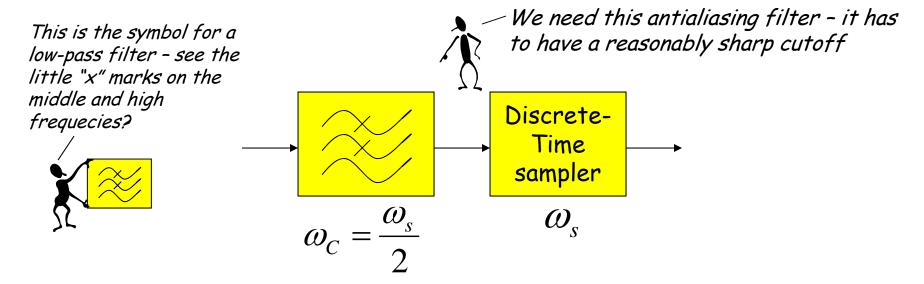

The frequency response of human ears essentially drops to zero above 20kHz. So the "Red Book" standard for CD Audio chose a 44.1kHz sampling rate, yielding a Nyquist frequency of 22.05kHz. The 2kHz of elbow room is needed because practical antialiasing filters have finite slope...

fs = (3 samples/line)(490 lines/frame)(30 frames/s) = 44.1 kHz

More info: http://www.cs.columbia.edu/~hgs/audio/44.1.html

### Digital Filters

Equation for an N-tap finite impulse response (FIR) filter:

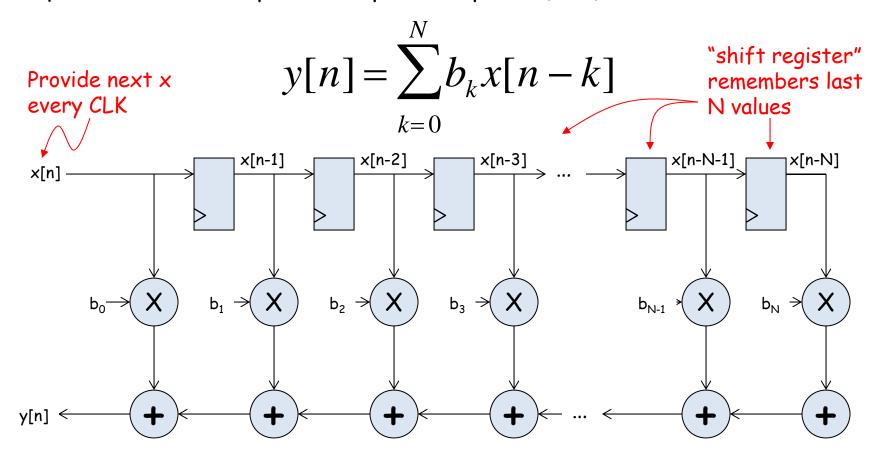

What components are part of the  $t_{PD}$  of this circuit? How does  $t_{PD}$  grow as N gets larger?

### Filter coefficients

- Use Matlab command: b = fir1(N, $\omega_c$ /( $\omega_s$ /2))
  - N is the number of taps (we'll get N+1 coefficients). Larger N gives sharper roll-off in filter response; usually want N to be as large as reasonably possible.
  - $-\omega_c$  is the cutoff frequency (3kHz in Lab 5)
  - $-\omega_s$  is the sample frequency (48kHz in Lab 5)
  - The second argument to the fir1 command is the cutoff frequency as a fraction of the Nyquist frequency (i.e., half the sample rate).
  - By default you get a lowpass filter, but can also ask for a highpass, bandpass, bandstop.
- The b coefficients are real numbers between 0 and 1. But since we don't want to do floating point arithmetic, we usually scale them by some power of two and then round to integers.
  - Since coefficients are scaled by 2<sup>5</sup>, we'll have to re-scale the answer by dividing by 2<sup>5</sup>. But this is easy - just get rid of the bottom 5 bits!

# Retiming the FIR circuit

Apply the cut-set retiming transformation repeatedly...

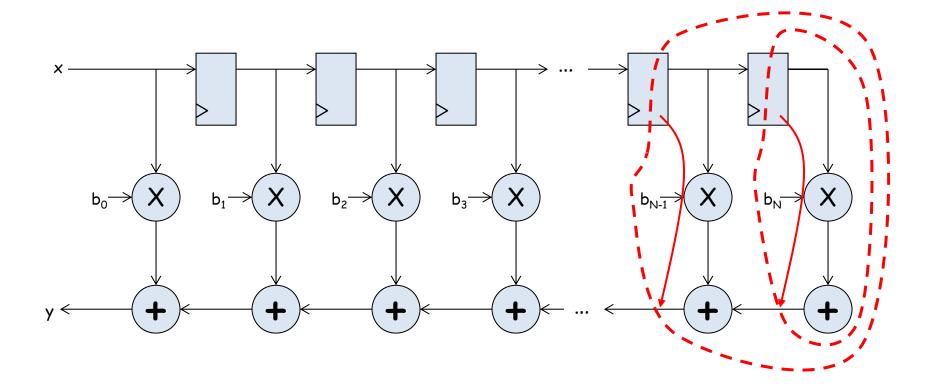

### Retimed FIR filter circuit

"Transposed Form" of a FIR filter

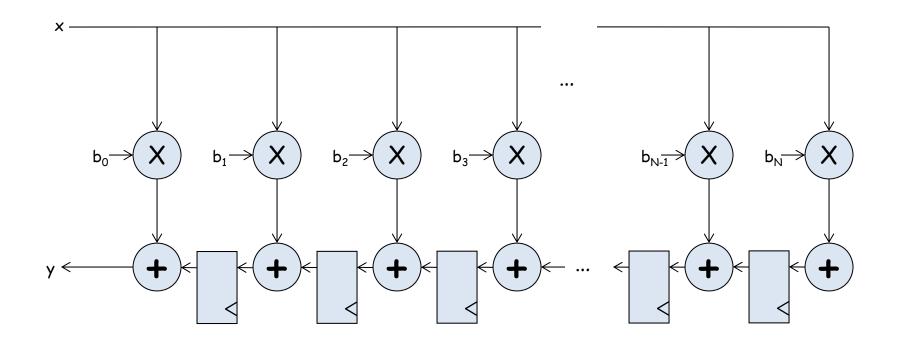

What components are part of the  $t_{PD}$  of this circuit? How does  $t_{PD}$  grow as N gets larger?

# N-tap FIR: less hardware, N+1 cycles...

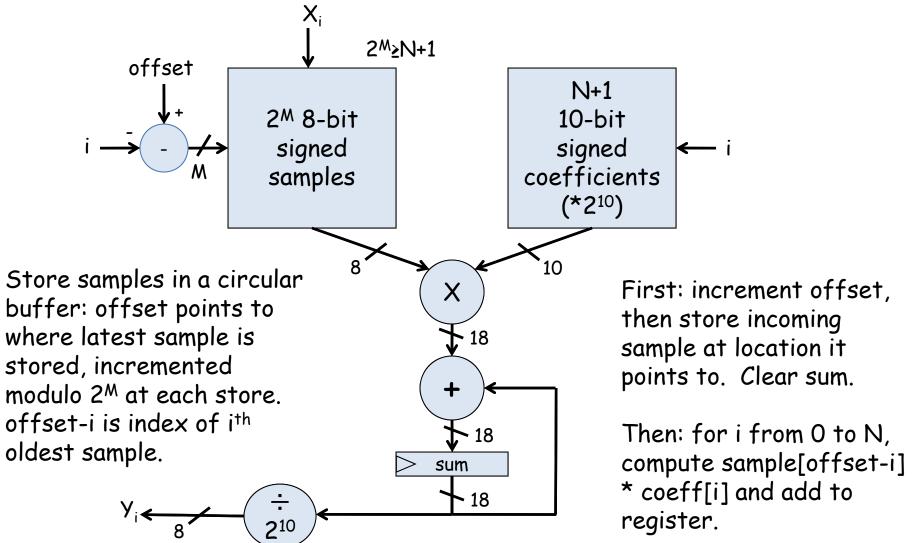

Finally: result in sum

### Lab 5A overview

Assignment: build a voice recorder that records and plays back 8-bit PCM data @ 6KHz

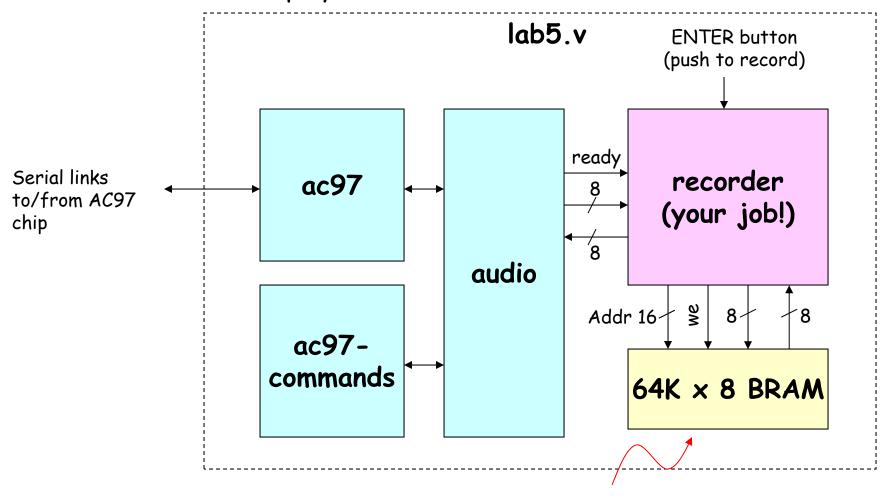

About 11 seconds of speech @ 6KHz

### BRAM Operation

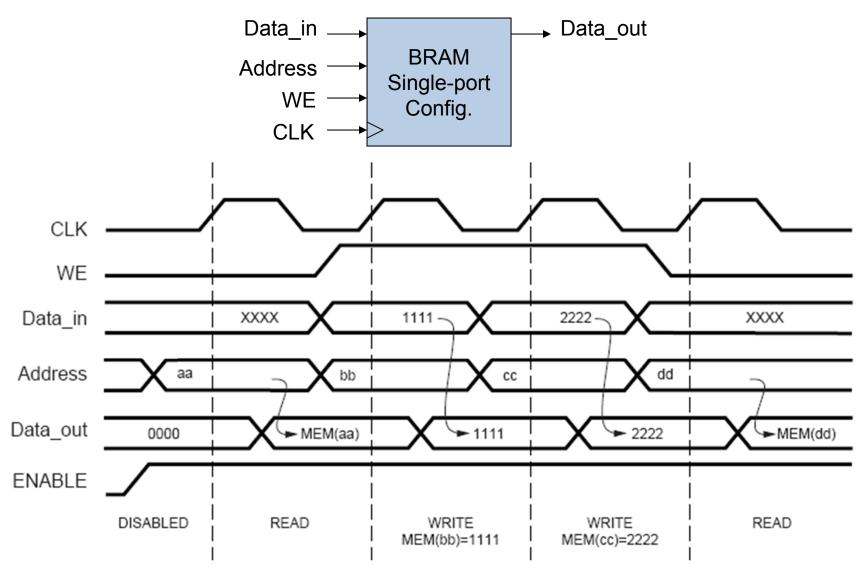

Source: Xilinx App Note 463

### AC97: PCM data

PCM = pulse code modulation

Sample waveform at 48kHz, encode results as an N-bit signed number. For our AC97 chip, N =18.

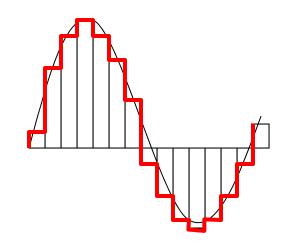

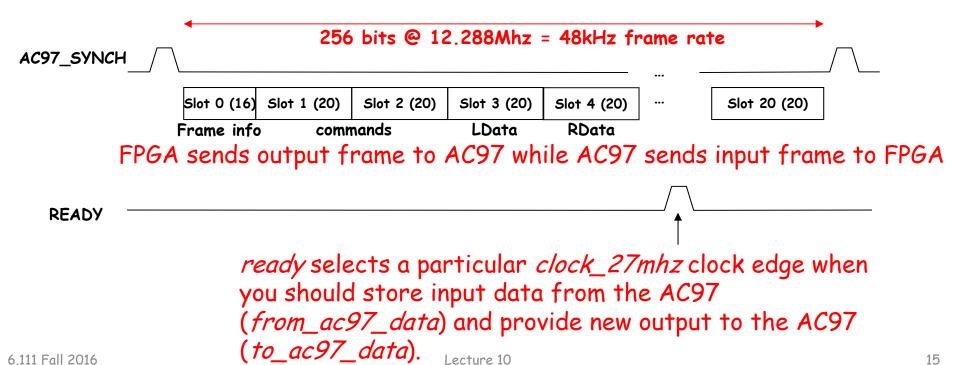

6.111 Fall 2016 15

### Lab 5a\* w/ FIR filter

 Since we're down-sampling by a factor of 8, to avoid aliasing (makes the recording sound "scratchy") we need to pass the incoming samples through a low-pass antialiasing filter to remove audio signal above 3kHz (Nyquist frequency of a 6kHz sample rate).

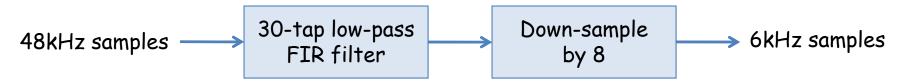

 We need a low-pass reconstruction filter (the same filter as for antialiasing!) when playing back the 6kHz samples. Actually we'll run it at 48kHz and achieve a 6kHz playback rate by feeding it a sample, 7 zeros, the next sample, 7 more zeros, etc.

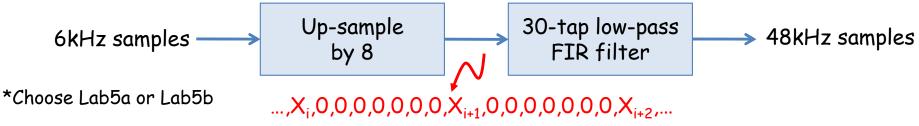

### Discrete Values

If we use N bits to encode the magnitude of one of the discrete-time samples, we can capture  $2^N$  possible values.

So we'll divide up the range of possible sample values into  $2^N$  intervals and choose the index of the enclosing interval as the encoding for the sample value.

| V.,              | 1 A V |       |       |          |
|------------------|-------|-------|-------|----------|
| ▼ MAX            |       |       | 7     | 15       |
| sample voltage – |       | 3     |       | 14       |
| sumple vortage — | 1     |       | 6     | 12       |
|                  |       | 2     | 5     | 11<br>10 |
|                  |       |       | 4     | 9<br>8   |
|                  |       | 1     | 3     | <u>7</u> |
|                  |       |       | 2     | 5<br>4   |
| V <sub>MIN</sub> |       | 0     | 1     | 3 2      |
|                  |       |       | 0     | 1<br>0   |
| quantized value  | 1     | 3     | 6     | 13       |
| •                | 1-bit | 2-bit | 3-bit | 4-bit    |

### Quantization Error

Note that when we quantize the scaled sample values we may be off by up to  $\pm \frac{1}{2}$  step from the true sampled values.

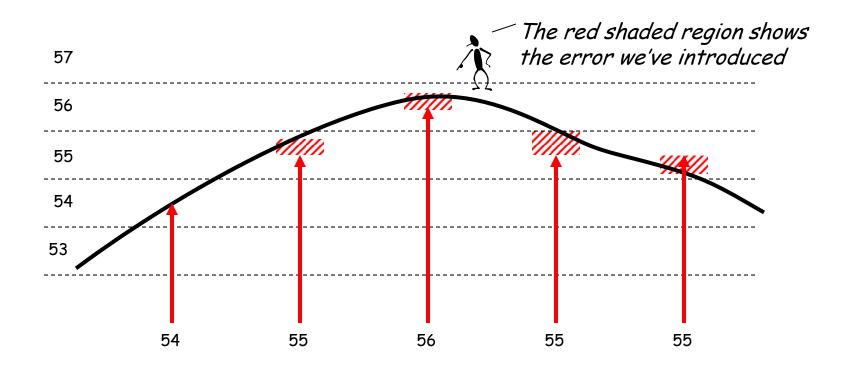

### Quantization Noise

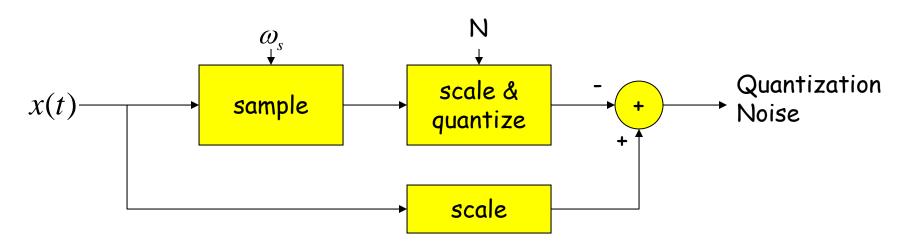

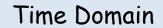

#### Freq. Domain

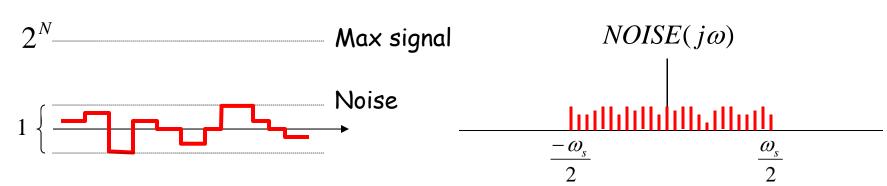

In most cases it's "white noise" with a uniform frequency distribution

### SNR: Signal-to-Noise Ratio

$$SNR = 10\log_{10}\left(\frac{P_{SIGNAL}}{P_{NOISE}}\right) = 10\log_{10}\left(\frac{A_{SIGNAL}^2}{A_{NOISE}^2}\right) = 20\log_{10}\left(\frac{A_{SIGNAL}}{A_{NOISE}}\right)$$
RMS amplitude

SNR is measured in decibels (dB). Note that it's a logarithmic scale: if SNR increases by 3dB the ratio has increased by a factor 2. When applied to audible sounds: the ratio of normal speech levels to the faintest audible sound is 60-70 dB.

Max signal 
$$SNR = 20\log_{10}\left(\frac{A_{signal}}{A_{noise}}\right) \approx 20\log_{10}(2^{N})$$

$$\approx N \cdot 6.02dB$$

### Oversampling

To avoid aliasing we know that  $w_s$  must be at least  $2w_M$ . Is there any advantage to oversampling, i.e.,  $w_s = K \cdot 2w_M$ ?

Suppose we look at the frequency spectrum of quantized samples of a sine wave: (sample freq. =  $w_s$ )

 $SNR_{\omega_s} = 10\log_{10}\left(\frac{P_{SIGNAL}}{P_{NOISE}}\right)$   $\omega_s/2$ 

Let's double the sample frequency to  $2w_s$ .

Total signal+noise power remains the same, so SNR is unchanged. But noise is spread over twice the freq. range so it's relative level has dropped.

Now let's use a low pass filter to eliminate half the noise! Note that we're not affecting the signal at all...

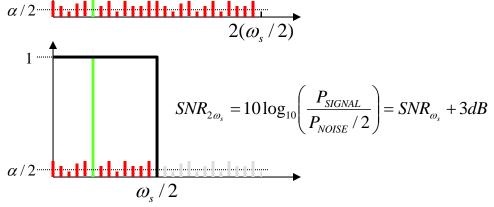

Oversampling+LPF reduces noise by 3dB/octave

### Lab 5b Overview

Assignment: build a digital system to "learn" four Sony Infrared Command (SIRC) and use it to control a Sony television.

- Data sent via 950nm IR modulated at 40khz.
- Data width: 12, 15 or 20 bit protocol (use 12 bit).
- Start bit: 2400us High: 1200us

Low: 600us

- Transmit FSM provided
- Learn/store remote commands

Volume down command Address: 0000 1 (TV 1) Command: 001\_0011 (19) IR Command bits LSB first → ← 600us → ← 600us → ← 600us →

# Lab 5b Block Diagram

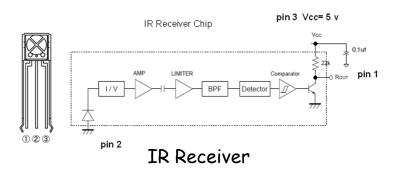

- IR receiver demodulates signal and provides input into labkit - powered by 5V from labkit.
- 2N2222 BJT used to power IR transmitter (note bypass caps) - power from labkit
- Command code and channel displayed on hex display

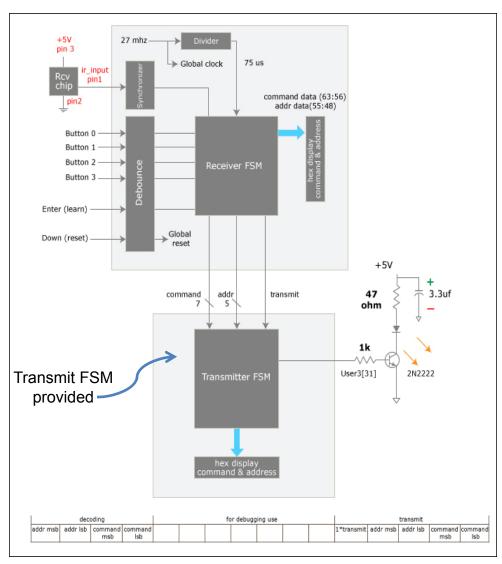

# Our Analog Building Block: OpAmp

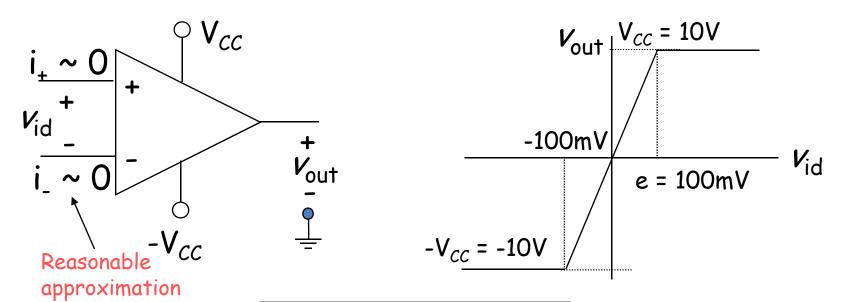

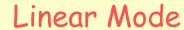

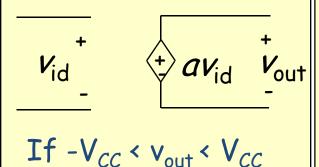

#### Negative Saturation

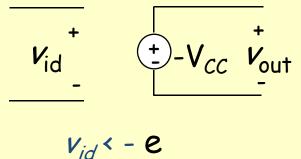

#### Positive Saturation

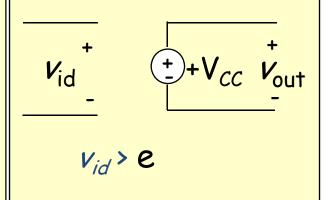

Very small input range for "open loop" configuration

# The Power of (Negative) Feedback

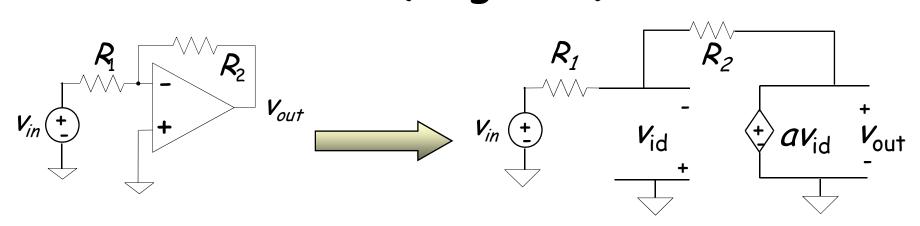

$$\frac{v_{in} + v_{id}}{R_1} + \frac{v_{out} + v_{id}}{R_2} = 0 \qquad v_{id} = \frac{v_{out}}{a} \qquad \frac{v_{in}}{R_1} = -\frac{v_{out}}{a} \left[ \frac{1}{R_1} + \frac{a}{R_2} + \frac{1}{R_2} \right]$$

$$\frac{v_{out}}{v_{in}} = -\frac{R_2 a}{(1+a)R_1 + R_2} \approx -\frac{R_2}{R_1} (if \quad a >> 1)$$

- Overall (closed loop) gain does not depend on open loop gain
- Trade gain for robustness
- Easier analysis approach: "virtual short circuit approach"
  - $v_{+} = v_{-} = 0$  if OpAmp is linear

### Basic OpAmp Circuits

#### Voltage Follower (buffer)

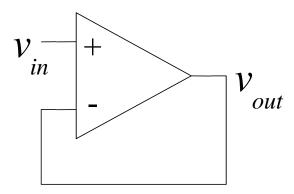

$$v_{out} \approx v_{in}$$

#### **Differential Input**

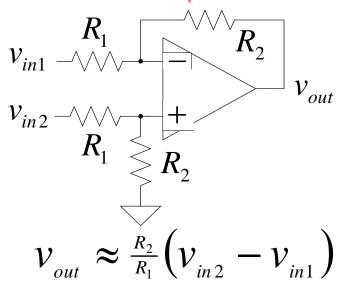

#### Non-inverting

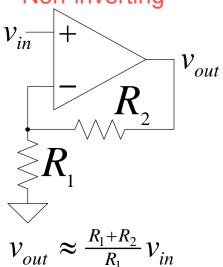

$$V_{out} \approx \frac{R_1 + R_2}{R_1} V_{in}$$

#### Integrator

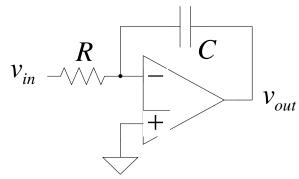

$$v_{out} \approx -\frac{1}{RC} \int_{-\infty}^{t} v_{in} dt$$

### OpAmp as a Comparator

#### Analog Comparator:

Is V+ > V-? The Output is a DIGITAL signal

Analog Comparator: Analog to TTL LM 311 Needs Pull–Up

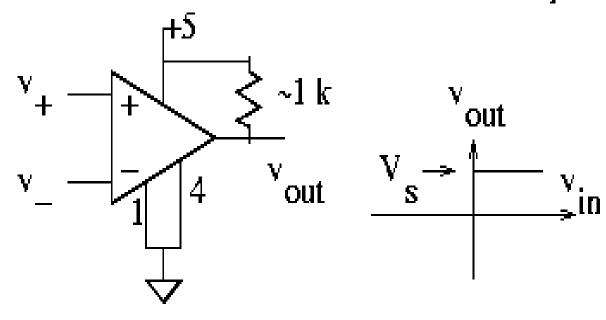

LM311 uses a single supply voltage

### Digital to Analog

#### Common metrics:

- Conversion rate DC to ~500 MHz (video)
- # bits up to ~24
- Voltage reference source (internal / external; stability)
- Output drive (unipolar / bipolar / current) & settling time
- Interface parallel / serial
- Power dissipation

#### Common applications:

- Real world control (motors, lights)
- Video signal generation
- Audio / RF "direct digital synthesis"
- Telecommunications (light modulation)
- Scientific & Medical (ultrasound, ...)

### DAC: digital to analog converter

How can we convert a N-bit binary number to a voltage?

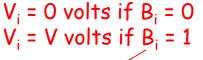

OPAMP will vary  $V_{OUT}$  to maintain this node at OV, i.e., the sum of the currents flowing into this node will be zero.

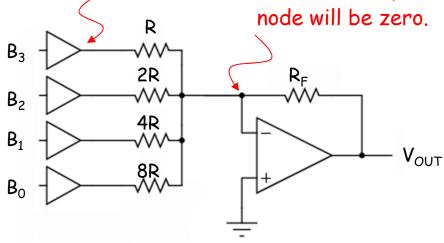

OKAY, this'll work, but the voltages produced by the drivers and various R's must be carefully matched in order to get equal steps.

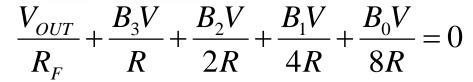

$$V_{OUT} = -\frac{R_F}{R}V\left(B_3 + \frac{B_2}{2} + \frac{B_1}{4} + \frac{B_0}{8}\right)$$

### R-2R Ladder DAC Architecture

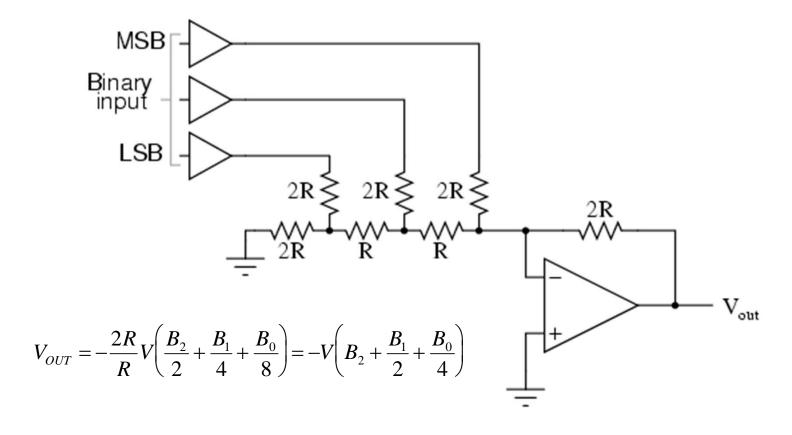

R-2R Ladder achieves large current division ratios with only two resistor values

### Non-idealities in Data Conversion

Offset - a constant voltage offset that appears at the output when the digital input is 0

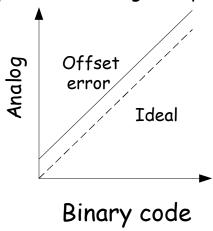

Integral Nonlinearity - maximum deviation from the ideal analog output voltage

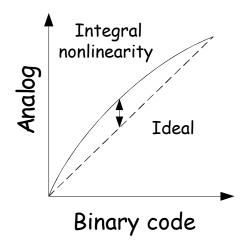

Gain error - deviation of slope from ideal value of 1

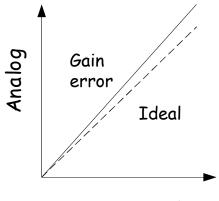

Binary code

Differential nonlinearity - the largest increment in analog output for a 1-bit change

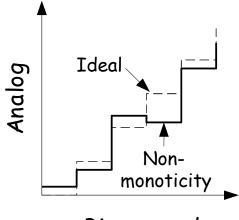

Binary code

### Labkit: ADV7125 Triple Out Video DAC

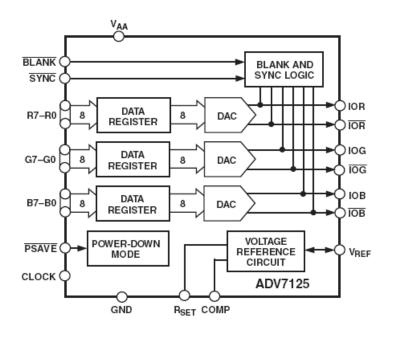

- Three 8-bit DACs
- Single Supply Op.: 3.3 to 5V
- Internal bandgap voltage ref
- Output: 2-26 mA
- 330 MSPS (million samples per second)
- Simple edge-triggered registerbased interface

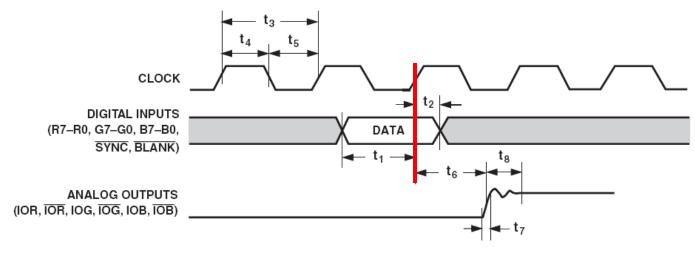

### Glitching and Thermometer D/A

- Glitching is caused when switching times in a D/A are not synchronized
- Example: Output changes from 011 to 100 - MSB switch is delayed

| Binary |   | Thermometer |   |   |  |
|--------|---|-------------|---|---|--|
| 0      | 0 | 0           | 0 | 0 |  |
| 0      | 1 | 0           | 0 | 1 |  |
| 1      | 0 | 0           | 1 | 1 |  |
| 1      | 1 | 1           | 1 | 1 |  |

- Filtering reduces glitch but increases the D/A settling time
- One solution is a thermometer code D/A - requires 2<sup>N</sup> - 1 switches but no ratioed currents

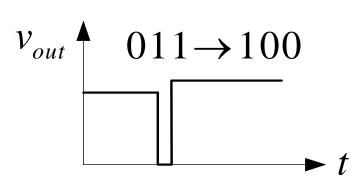

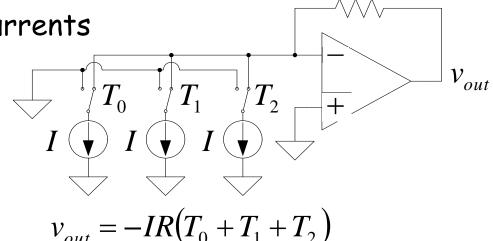

### Successive-Approximation A/D

- D/A converters are typically compact and easier to design. Why not A/D convert using a D/A converter and a comparator?
- DAC generates analog voltage which is compared to the input voltage
- If DAC voltage > input voltage then set that bit; otherwise, reset that bit
- This type of ADC takes a fixed amount of time proportional to the bit length

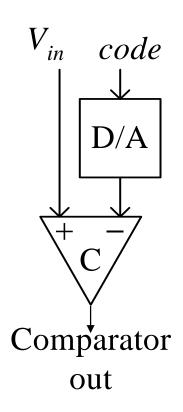

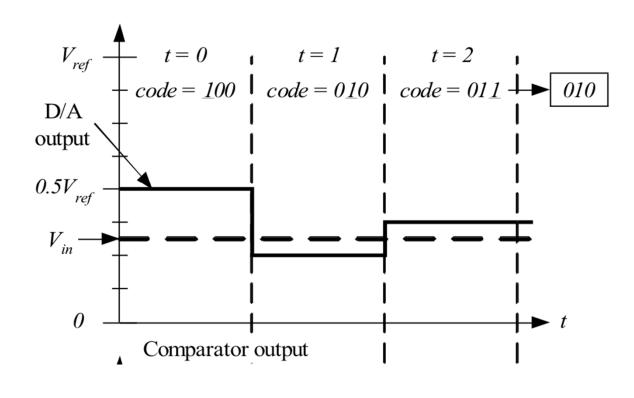

Example: 3-bit A/D conversion, 2 LSB  $\langle V_{in} \langle 3 LSB \rangle$ 

# Successive-Approximation A/D

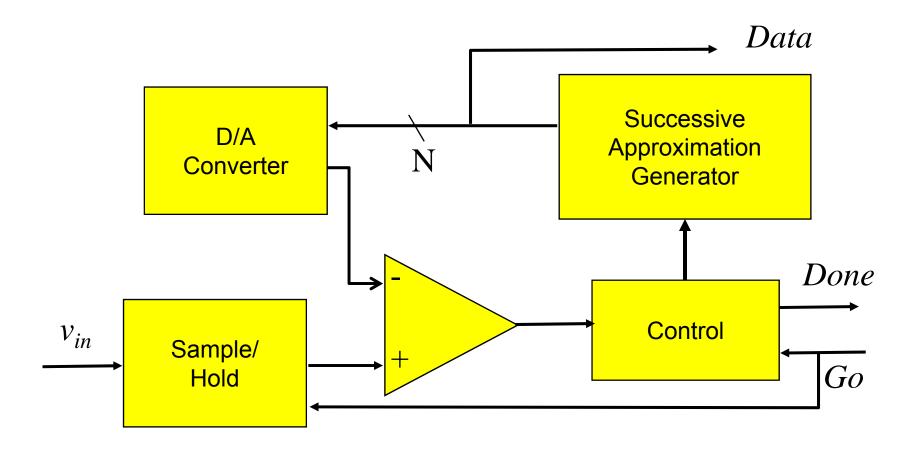

Serial conversion takes a time equal to  $N(t_{D/A} + t_{comp})$ 

### Flash A/D Converter

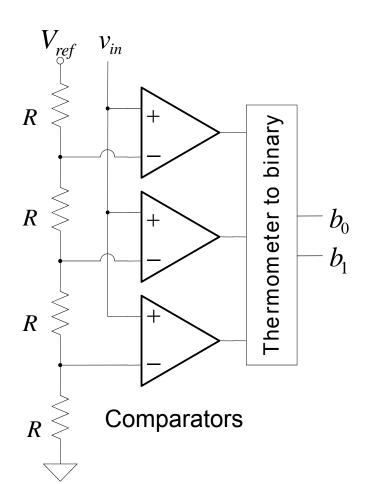

- Brute-force A/D conversion
- Simultaneously compare the analog value with every possible reference value
- Fastest method of A/D conversion
- Size scales exponentially with precision (requires 2<sup>N</sup> comparators)

#### Sigma Delta ADC

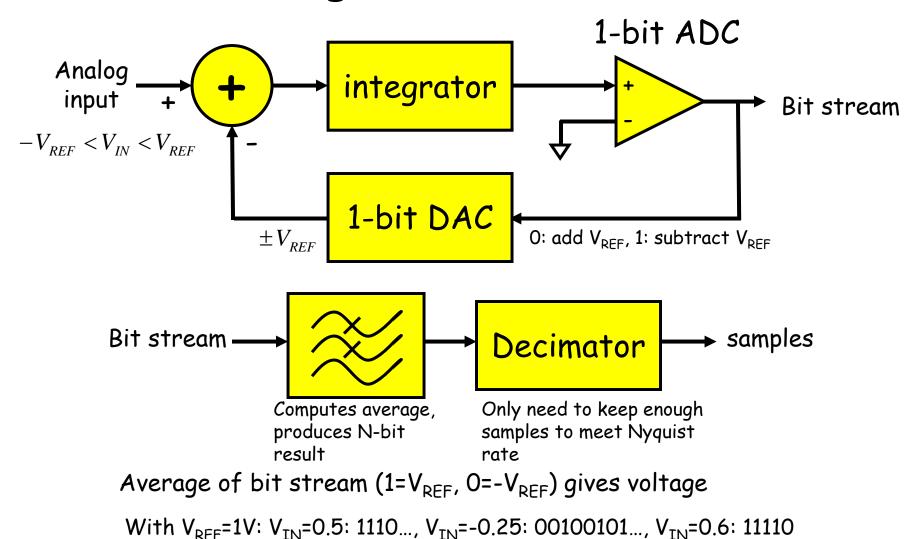

http://designtools.analog.com/dt/sdtutorial/sdtutorial.html#instructions

## So, what's the big deal?

- Can be run at high sampling rates, oversampling by, say, 8 or 9 octaves for audio applications; low power implementations
- Feedback path through the integrator changes how the noise is spread across the sampling spectrum.

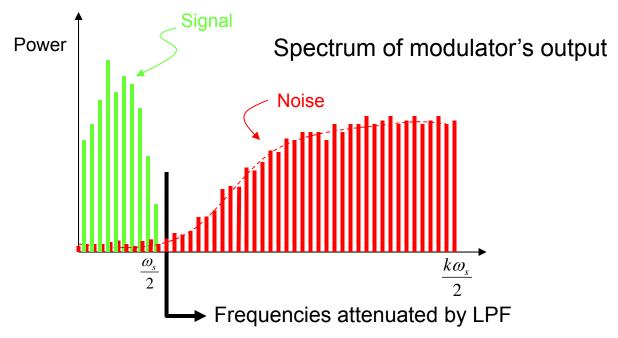

• Pushing noise power to higher frequencies means more noise is eliminated by LPF:  $N^{th}$  order  $\Sigma\Delta$  SNR = (3+N\*6)dB/octave

## Sigma Delta ADC

• A simple ADC:

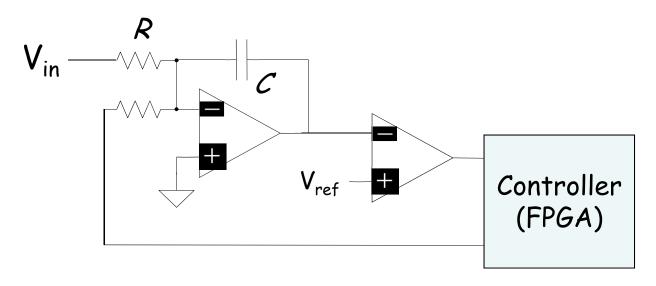

Poor Man's ADC:

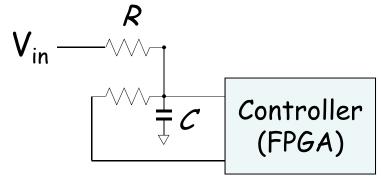

#### AD Supply Voltages Consideration

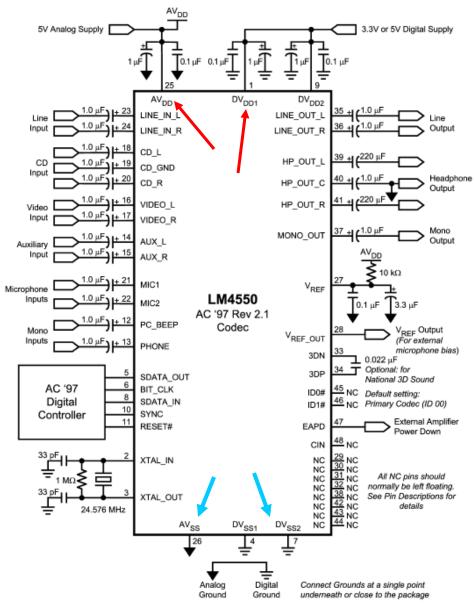

Noise caused by current spikes in fast switching digital circuits:

$$i_c = c \frac{dv}{dt}$$

- AV<sub>DD</sub> Positive Analog Supply Voltage
- AV<sub>ss</sub> Analog Ground
- DV<sub>DD</sub> Positive Digital Supply Voltage
- DV<sub>ss</sub> Digital Ground

## Digital/Analog Grounds

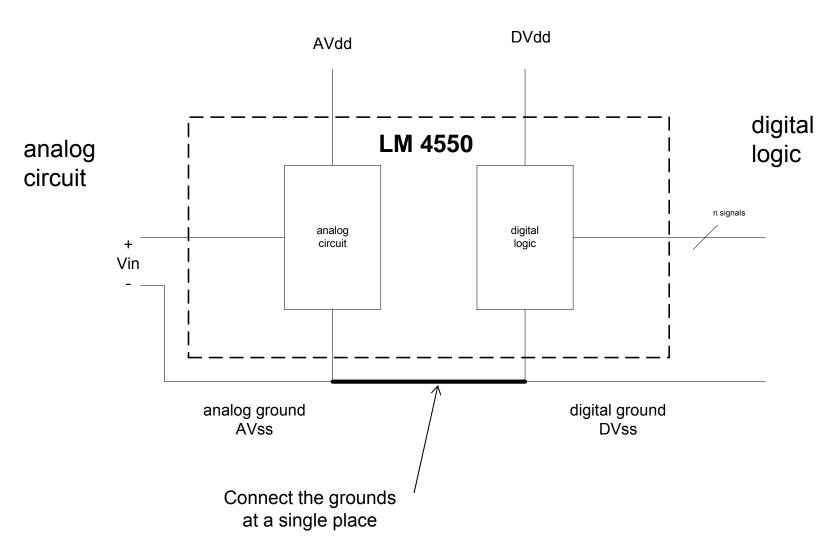

#### Sensors

#### **FUNCTIONAL BLOCK DIAGRAM**

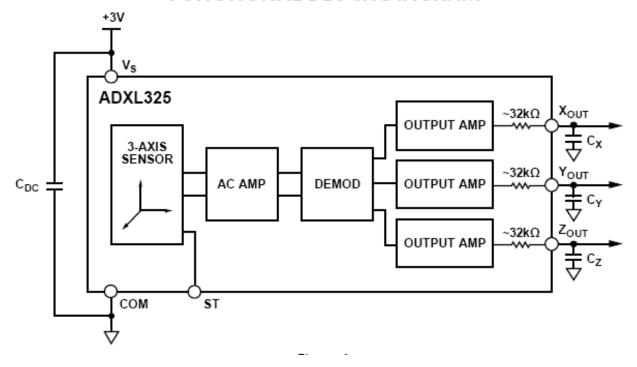

3 Axis 5G accelerometer

- Many sensors have native analog outputs: thermocouples, accelerometers, pressure gauge, ..
- 3-axis
   accelerometer
   now used in cell
   phones, games,
   iPods, laptops,
   6.111 projects

#### Labkit Hardware

- Xilinx FPGA
- Logic analyzer pods
  - 4 banks/pods of 16 data lines
  - (analyzerN\_clock) and a 16-bit data bus (analyzerN\_data[15:0]) N=1,2,3,4
- VGA video output
- RS-232 Serial IO
- PS/2 keyboard and mouse input
- AC97 audio input/output
  - Intel standard for PC audio systems
  - codec's ADCs and DACs operate at a 48kHz sample rate, with 18 bits of precision
- 128Mbits Flash memory, (2) 512k x 36 ZBT SRAM

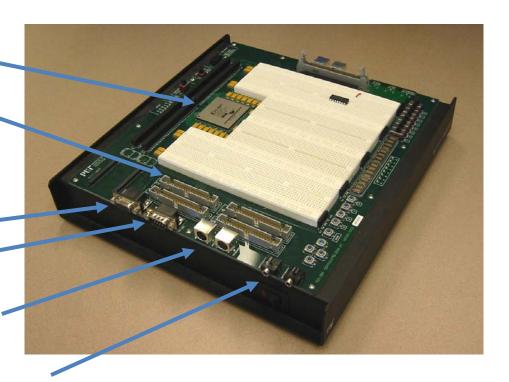

#### Labkit Hardware

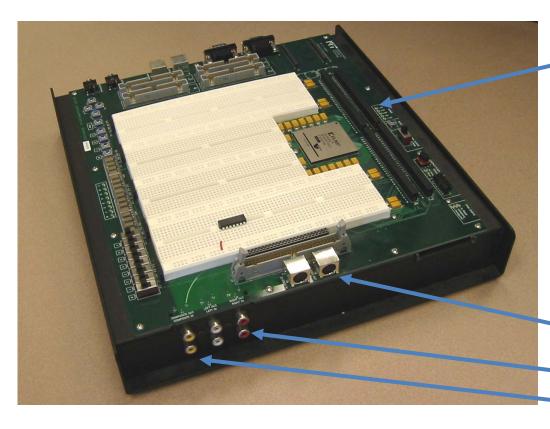

- Bidirectional user
  - general purpose I/O, such as connecting to devices on the breadboards
  - bidirectional (inout)signals user1[31:0]through user4[31:0]
- TV Video
  - S video input/output
  - Audio input/output
  - Composite video input/output

#### Integrated Logic Analyzer ILA

- Allows user to view actual signals in design with a virtual logic analyzer.
- Useful for debugging designs that seem to work in simulation but not implementation.
- B sure change the divider clock from 25\_000\_000 to 3 or 4 clock cyles. (count == (SW[14] ? 3 : 24\_999\_999)) count <= 0;
- To view the signals, additional signals are place and routed but used internally to display the waveforms.

```
(* mark_debug = "true" *) wire [2:0] state; // virtual test probes
(* mark_debug = "true" *) wire driver_door; // virtual test
// more Verilog, etc...
```

#### Run Synthesized Design

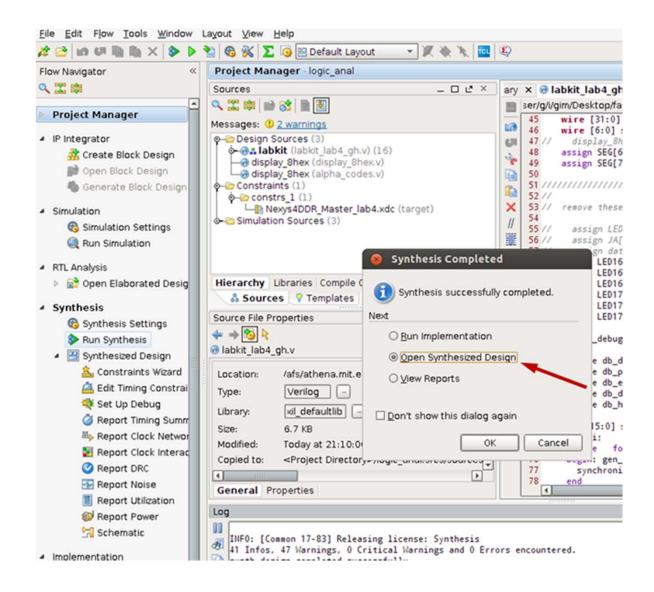

### Setup Debug

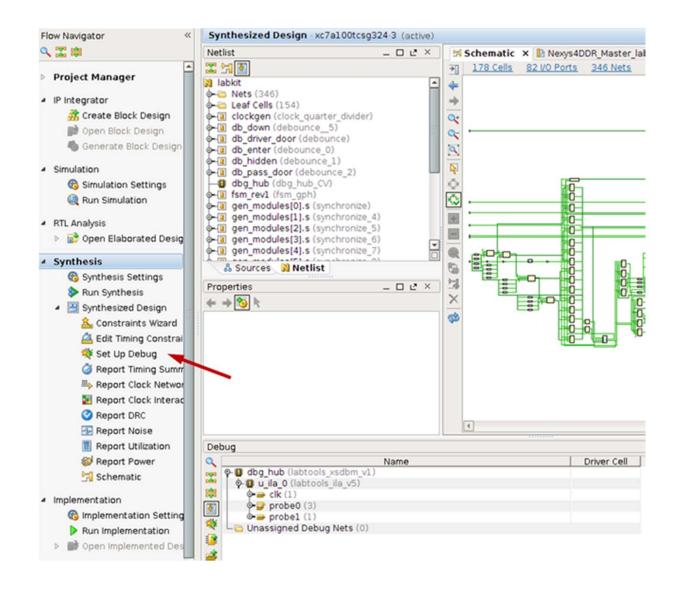

#### Save Constraints

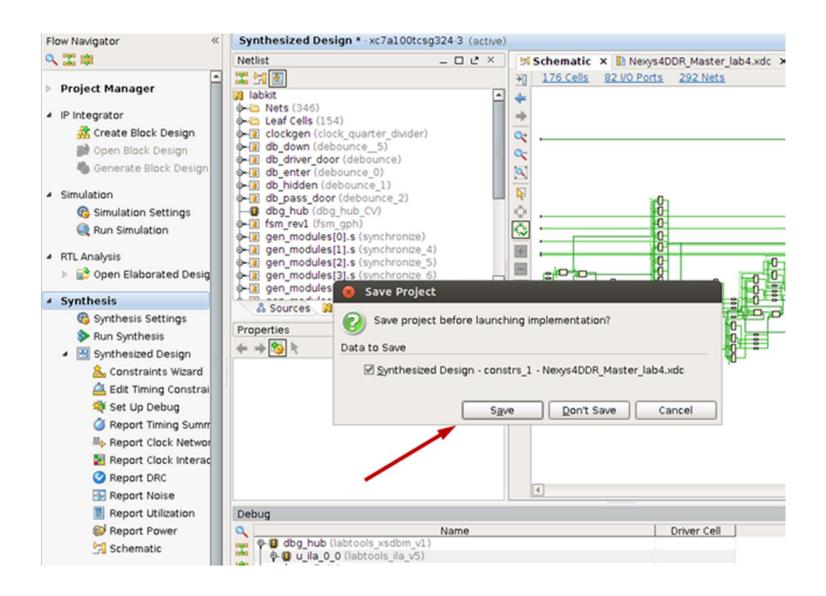

### Implementation

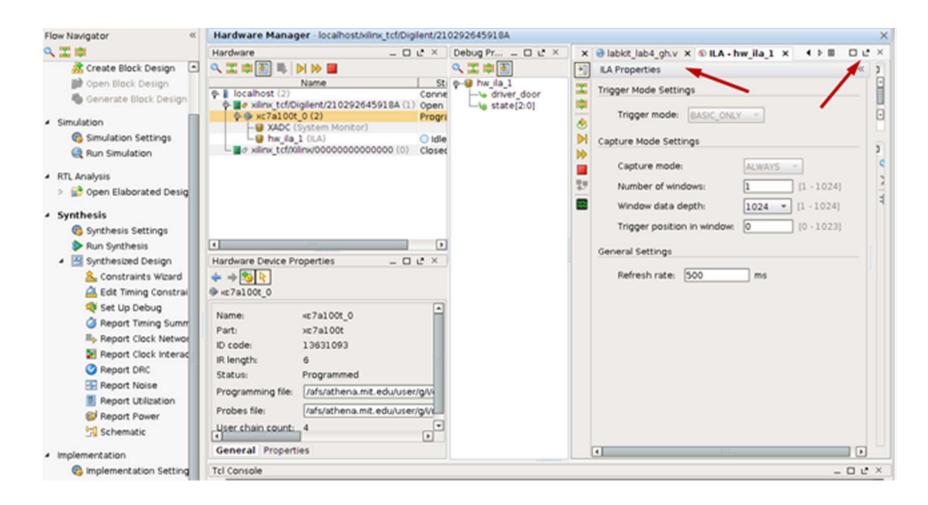

Load the bit file to the FPGA. Undock ILA window . Set up the trigger for the ILA.

## Set Trigger

Select and drag trigger (1,2)

Set trigger value (3)

Select trigger position (4)

Run (5)

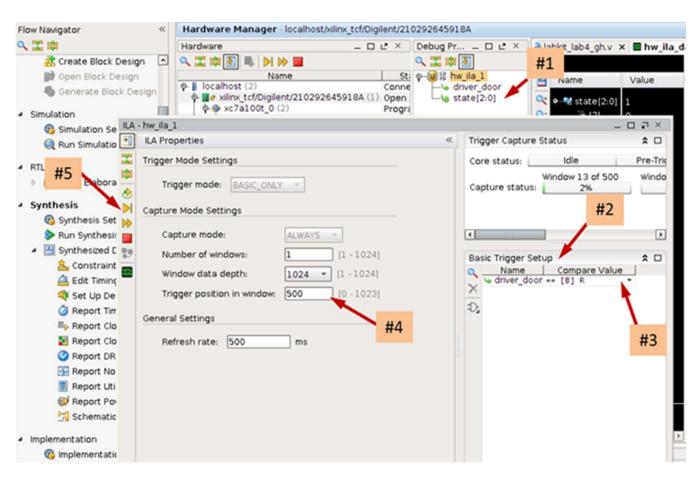

#### Waveform Display

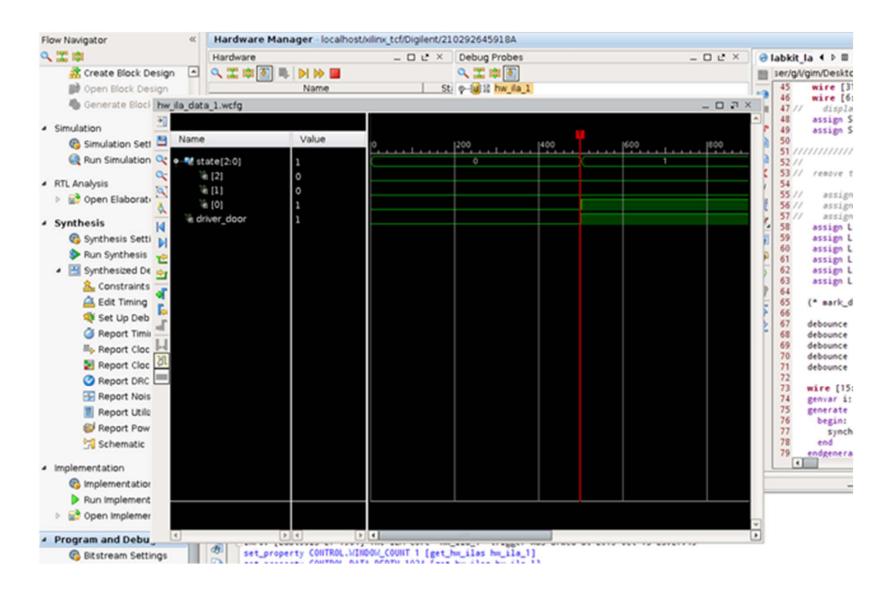

# Upload Lab 4 Verilog

- Submit by Monday
- Grading
  - Proper use of blocking and non-blocking assignments
  - Readable Code (reformatted) with comments and consistent indenting [use emacs or VIM]
  - Use of default in case statement
  - Use of parameter statements for symbolic name and constants (state==5 vs state==DATA\_READY)
  - Parameterized modules when appropriate
  - Readable logical flow, properly formatted (see "Verilog Editors")
  - No long nested if statements.
  - Score 1 to 3 (3 perfect); 1/2 point off for each occurrence.